# **RENCANA PELAKSANAAN PEMBELAJARAN DARING SMK IKIP SURABAYA**

# **KEGIATAN PENDAHULUAN**

# KIP SURP

Mata Pelajaran : **Bisnis Online**

Kelas / Semester : **XI / 1 (Satu)**

Materi Pokok : **Cara Kerja Bisnis Online**

Alokasi Waktu : **2 x 45 menit (Agustus 2020)**

**A. TUJUAN PEMBELAJARAN** Setelah mengikuti proses pembelajaran, peserta didik dapat mendeskripsikan Cara Kerja Bisnis Online.

**B. METODE PEMBELAJARAN**  Pembelajaran Daring

### **C. MEDIA PEMBELAJARAN**

- Zoho Forms
- Grup *Telegram*
- Google Meet
- Youtube
- Google Classroom

# **D. SUMBER BELAJAR**

- 1.Bisnis Online *untuk SMK/MAK Kelas XI*. Bandung: HUB.
- 2.Bisnis Online *untuk SMK/MAK Kelas XI*. Jakarta: Erlangga
- 3.Bahan ajar pada Youtube, Website

### **Guru :**

- Melakukan pembukaan dengan salam pembuka, memanjatkan *syukur* kepada Tuhan YME melalui Google Meet dengan Video Converence.
- Menanyakan keadaan peserta didik di rumah melalui Google Meet.
- Memerintahkan siswa untuk mengisi daftar hadir pada *Zoho Forms [https://bit.ly/PEMBELAJARAN-DARING-BISNIS-ONLINE-XI-](https://bit.ly/PEMBELAJARAN-DARING-BISNIS-ONLINE-XI-BDP)[BDP](https://bit.ly/PEMBELAJARAN-DARING-BISNIS-ONLINE-XI-BDP)*
- Menyampaikan Peta Konsep dan Tujuan Pembelajaran
- Menjelaskan mekanisme pelaksanaan pengalaman belajar sesuai dengan langkahlangkah pembelajaran. Misalnya: menyiapkan buku siswa sebagai pegangan, menggunakan *Zoho Forms* dan mengakses google meet dan menggunakan menu pada google meet serta teknis yang lainnya.

# **KEGIATAN INTI**

# **KEGIATAN LITERASI**

Peserta didik diberi motivasi atau rangasangan untuk memusatkan perhatian pada topik materi jenis data dengan cara :

- Menayangkan Materi dengan Power Point di share content melalui google meet <https://bit.ly/CARA-KERJA-BISNIS-ONLINE>
- $\triangleright$  Kegiatan literasi ini dilakukan siswa dari rumah dengan mengikuti Video Converence melalui google meet

# **CRITICAL THINKING (BERPIKIR KRITIS)**

Guru memberikan kesempatan pada peserta didik untuk mengidentifikasi sebanyak mungkin pertanyaan yang berkaitan dengan materi yang disajikan dan akan dijawab melalui kegiatan belajar pada google meet*.*

### **COLABORATION (KERJASAMA)**

### **Mendiskusikan materi pada Google Meet**

Peserta didik dan guru secara bersama-sama membahas contoh yang diberikan mengenai materi Cara Kerja Bisnis Online.

### **CREATIVITY (KREATIFITAS) dan COMMUNICATION (KOMUNIKASI)**

- Menyimpulkan tentang poin-poin penting yang muncul dalam kegiatan pembelajaran yang baru dilakukan.
- Bertanya tentang hal yang belum dipahami.
- Mengerjakan soal melalui *Google Classroom* untuk mengecek penguasaan siswa terhadap materi pembelajaran.

# **KEGIATAN PENUTUP**

### **Peserta didik :**

 Membuat resume (*CREATIVITY*) tentang poin-poin penting yang muncul dalam kegiatan pembelajaran tentang materi pembelajaran yang baru dilakukan.

### **Guru :**

- Memeriksa pekerjaan siswa dari Google Classroom
- Peserta didik yang selesai diperiksa hasil Google Classroom maka dinilai dan dikembalikan dan diberikan komentar .

### **E. PENILAIAN**

- **Penugasan** *(*Lihat di unggahan Youtube dan Google Classroom*)*
	- a. Peserta didik membuka / menyimak dan mempelajari materi pada unggahan youtube dari hasil rekaman Google meet pada saat Video Converence. Kemudian men-*screenshoot* beberapa bagian ketika tayangan unggahan youtube berjalan[.https://bit.ly/CARA-KERJA-BISNIS-ONLINE-YOUTUBE](https://bit.ly/CARA-KERJA-BISNIS-ONLINE-YOUTUBE)
	- b. Peserta didik mengerjakan tugas yang sudah diupload pada Google Classroom.

Mengetahui, Surabaya, 29 Agustus 2020 Kepala Sekolah, Guru Mata Pelajaran, Guru Mata Pelajaran, Guru Mata Pelajaran,

### **PEDOMAN PENSKORAN INSTRUMEN PENILAIAN PENGETAHUAN**

### **Soal Tugas Proyek**

Tugas Materi ke 3

Rancanglah sebuah TOKO ONLINE dengan ketentuan sebagai berikut :

- 1. Toko Online dibuat dalam sebuah rancangan tertulis terlebih dahulu, dapat ditulis di microsoft word atau ditulis dibuku tulis.
- 2. Toko Online dapat berupa hasil produk Proposal Usaha kalian saat di kelas X dahulu atau mungkin sudah ada yang punya silahkan digunakan !
- 3. Materi Toko Online terdiri dari :
	- a. Nama Produk/Usaha
	- b. Jenis Produk
	- c. Harga dan Varian Produk
	- d. Deskripsi Produk/Usaha
- **4. SEMUA WAJIB MENGERJAKAN TIDAK ADA ALASAN UNTUK TIDAK MENGERJAKAN !**
- **5. BATAS WAKTU PENYERAHAN TUGAS SABTU, 29 AGUSTUS 2020 PUKUL 22.00 WIB**
- **6. TOLONG DIPERHATIKAN BATAS WAKTU PENYERAHAN TUGAS, TIDAK ADA YANG TERLAMBAT LAGI UNTUK MENYERAHKAN TUGAS !**

# **Skor Maksimul 100**

### **LEMBAR PENILAIAN SIKAP (DARING)**

Mata Pelajaran : Bisnis Online Kompetensi Dasar/Sub Pokok Bahasan : Cara Kerja Bisnis Online Kelas/Semester : XI / ganjil Pertemuan Ke : 4

Rubik Pengamatan Sikap

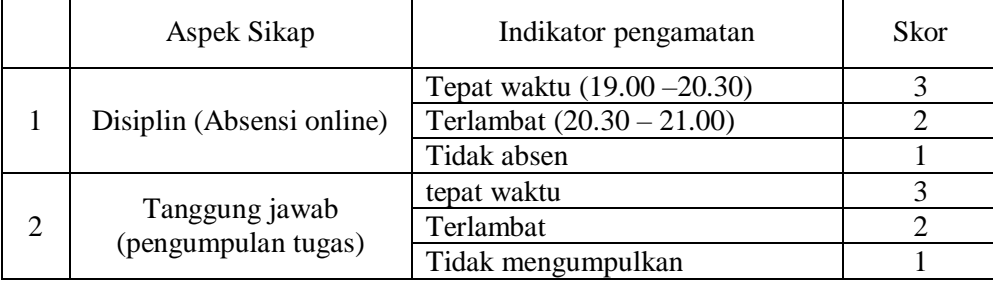

### Pedoman penskoran

- 1. Nilai Sikap (NS) =  $\frac{total\ skor}{6}$  x 3 6
- 2. Kisaran Nilai sikap (NS) dalam predikat huruf:
	- $0 < NS \leq 1.0 = C$  (Kurang)
	- $1,0 < NS \le 2,0 = B$  (Cukup)
	- $2,0 < NS \leq 3,0 = A$  (Baik)
- 3. Hasil akhir Nilai Sikap (NS) dalam bentuk predikat Huruf

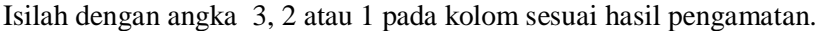

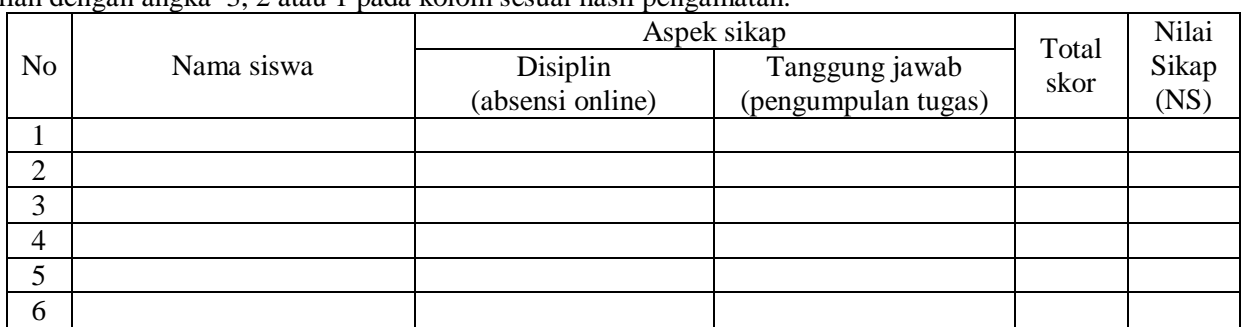

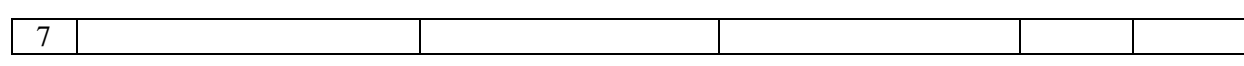